## **Dynamische Modellierung beweglicher Steuerflächen für realistische Flugzeugkonfigurationen**

Deutscher Luft- und Raumfahrtkongress 2021

#### **Larissa B. Streher1,2 und Ralf Heinrich<sup>2</sup>**

<sup>1</sup>Bernoulli Institute for Mathematics, Computer Science and Artificial Intelligence University of Groningen <sup>2</sup>Nijenborgh 9, 9747 AG Groningen, Niederlande

2 Institut für Aerodynamik und Strömungstechnik <sup>1</sup>Deutsches Zentrum für Luft- und Raumfahrt Lilienthalplatz 7, 38108, Braunschweig, Deutschland

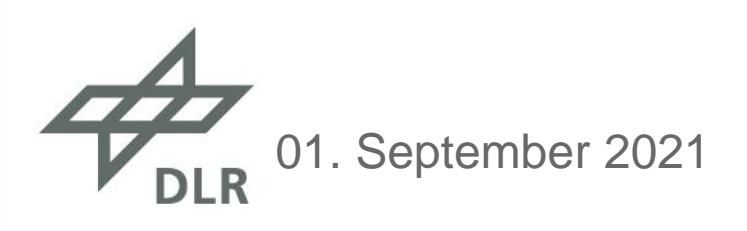

# Wissen für Morgen

# **Übersicht**

- Motivation
- Methoden zur Steuerflächenmodellierung
	- Kombination von Netzdeformation und Chimera Gittern
		- AutoLap (automatische Generierung überlappender Gitterbereiche)
	- Kombination von Netzdeformation und gleitender Ränder
		- Gleitende Ränder als Riemann-Problem für Zell-Eckpunkt-Schema
- Validierungstestfälle
	- Prandtl-Meyer Expansionsfächer
	- NACA-Flügel mit einem generischen Querruder
- Komplexere Konfiguration mit zwei Elevons
	- **MULDICON-Halbkonfiguration mit Innen- und Außenelevon**
- Ausblick

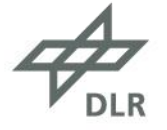

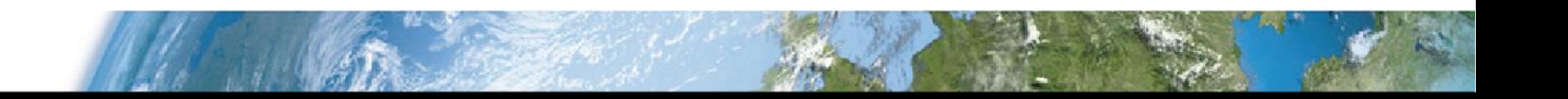

# **Motivation**

- Entwicklung realistischer "digitaler Flugzeugmodelle"
	- Reduktion des Zeit- und Kostenaufwands für die Entwicklung und Zertifizierung von Flugzeugen [1].
	- Hochgenaue Simulationen von Flugmanövern über den gesamten Flugbereich.
		- Konfigurationen mit spannweitigen Lücken zwischen Steuer- und Tragflächen.
		- Methoden zur Simulationen von dynamisch beweglichen Steuerflächen:
			- Netzdeformation + überlappende (Chimera) Gitter
				- Automatische Erstellung von überlappenden Bereichen mit *AutoLap*
			- Netzdeformation + gleitende Ränder
				- **Gleitende Ränder sind als ein Riemann-Problem** betrachtet, das mit einem Riemann-Löser gelöst ist.

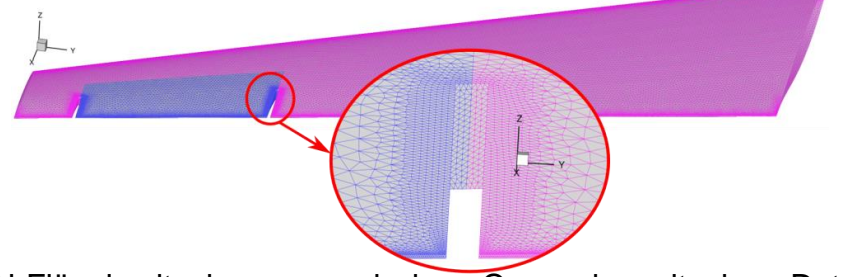

**Abb. 1.** LANN-Flügel mit einem generischen Querruder mit einer Detailansicht des Spaltes in Spannweitenrichtung. **Abb. 2.** NACA-Flügel mit einem generischen bewelichen Querruder.

[1] Kroll, N., et al.: DLR project Digital-X: towards virtual aircraft design and flight testing based on high-fidelity methods. CEAS Aeronaut. J. 7(1), 3-27 (2016).

#### **Methoden zur Steuerflächenmodellierung Kombination von Netzdeformation und Chimera Gittern**

- Die Kombination von Netzdeformation und Chimera Gittern ist ein praktischer Ansatz zur dynamische Modellierung beweglicher Steuerflächen für realistische Konfigurationen.
- Die Generierung von gültigen hochwertigen überlappenden Gittern ist jedoch oft umständlich und sehr zeitaufwendig.
- Zur Unterstützung des Netzgenerierungsprozesses wurde AutoLap entwickelt.
- AutoLap ist eine Software, die automatisch die für die Chimera-Technik erforderlichen Überlappungsbereiche erzeugt.

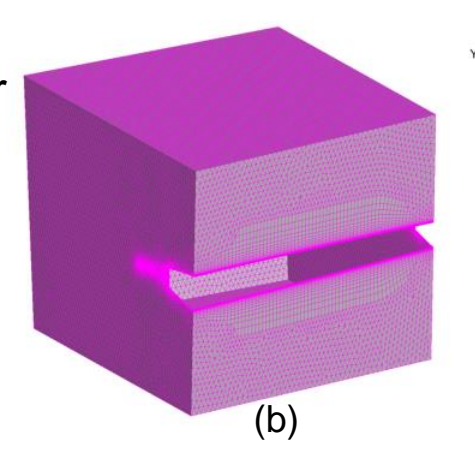

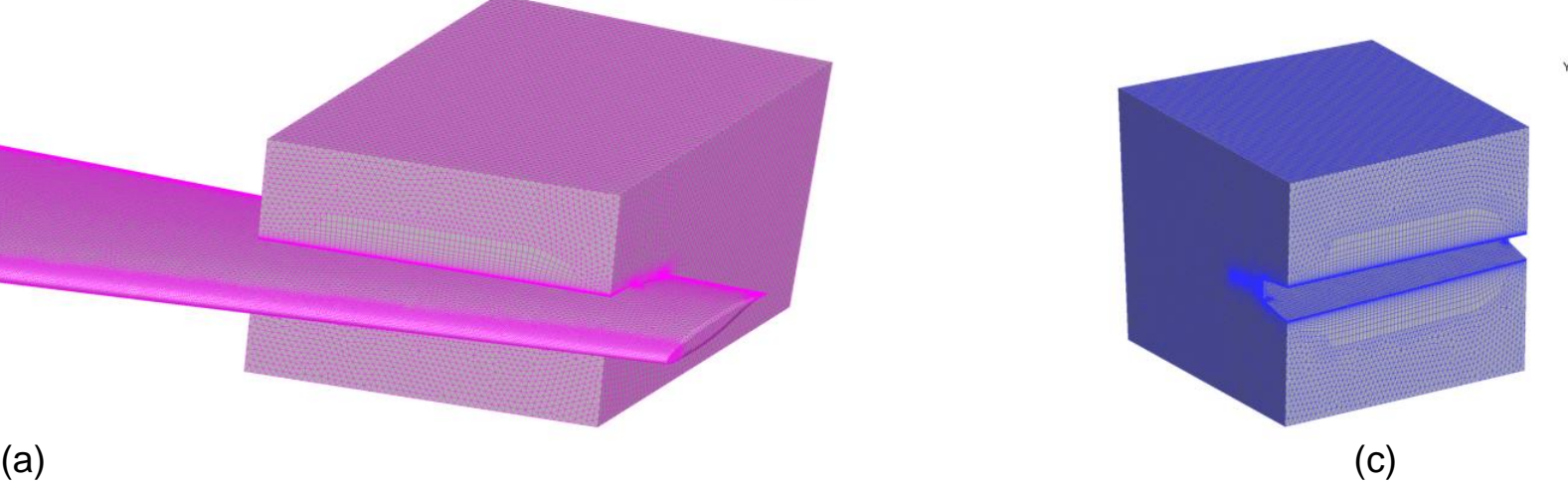

**Abb. 3.** (a) Gitter eines NACA-Flügels mit einer generischen Steuerfläche. Das Gitter besteht aus zwei Gitterblöcken: (b) Tragflächengitterblock und Steuerflächengitterblock (c). Die Gitterblockränder haben übereinstimmende Oberflächengitter.

### **Methoden zur Steuerflächenmodellierung Kombination von Netzdeformation und Chimera Gittern**

- Die Kombination von Netzdeformation und Chimera Gittern ist ein praktischer Ansatz zur dynamische Modellierung beweglicher Steuerflächen für realistische Konfigurationen.
- Die Generierung von gültigen hochwertigen überlappenden Gittern ist jedoch oft umständlich und sehr zeitaufwendig.
- Zur Unterstützung des Netzgenerierungsprozesses wurde AutoLap entwickelt.
- AutoLap ist eine Software, die automatisch die für die Chimera-Technik erforderlichen Überlappungsbereiche erzeugt.

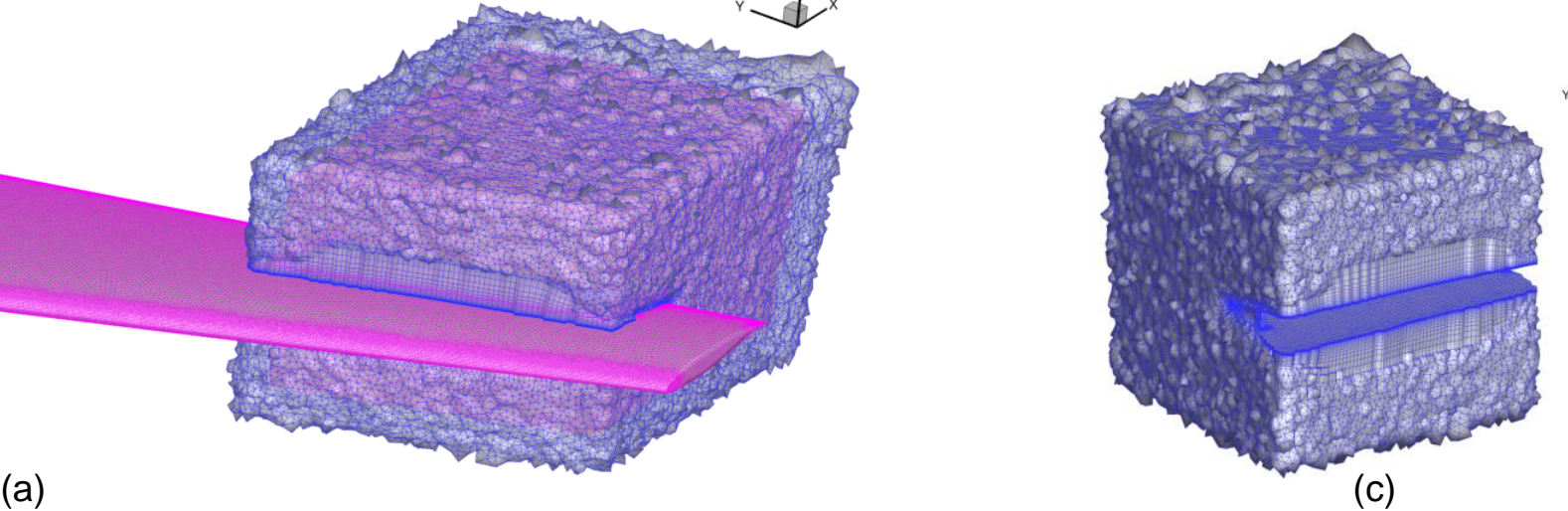

(b)

**Abb. 4.** (a) Gitter eines NACA-Flügels mit einer generischen Steuerfläche. Das Gitter besteht aus zwei Gitterblöcken: (b) Tragflächengitterblock und Steuerflächengitterblock (c). Die Überlappungsbereiche zwischen den beiden Gitterblockränder wurden mit AutoLap erzeugt.

#### **Methoden zur Steuerflächenmodellierung Kombination von Netzdeformation und Chimera Gittern - AutoLap**

- AutoLap erstellt überlappende Regionen basierend auf den Gitterelementen, die sich auf der gepatchten Partnerfläche befinden [2].
- Elemente werden schichtweise auf Basis der benachbarten Elemente markiert.
- Sobald alle Schichten markiert sind, werden die markierten Elemente dem jeweiligen Gitterblock hinzugefügt.
- Die Randbedingungen der behandelten gepatchten Oberflächen wechseln zu Chimera.

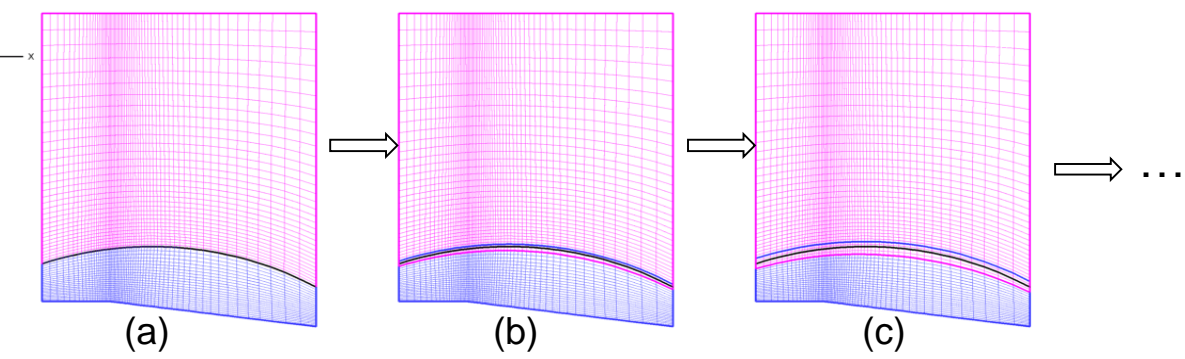

**Abb. 5.** Gitter eines Prandtl-Meyer-Expansionsfächers: (a) mit übereinstimmenden gepatchten Oberflächen, (b) mit einem einzelligen Überlappungsbereich, (c) mit einem zweizelligen Überlappungsbereich. Die Überlappungsbereiche wurden mit AutoLap generiert.

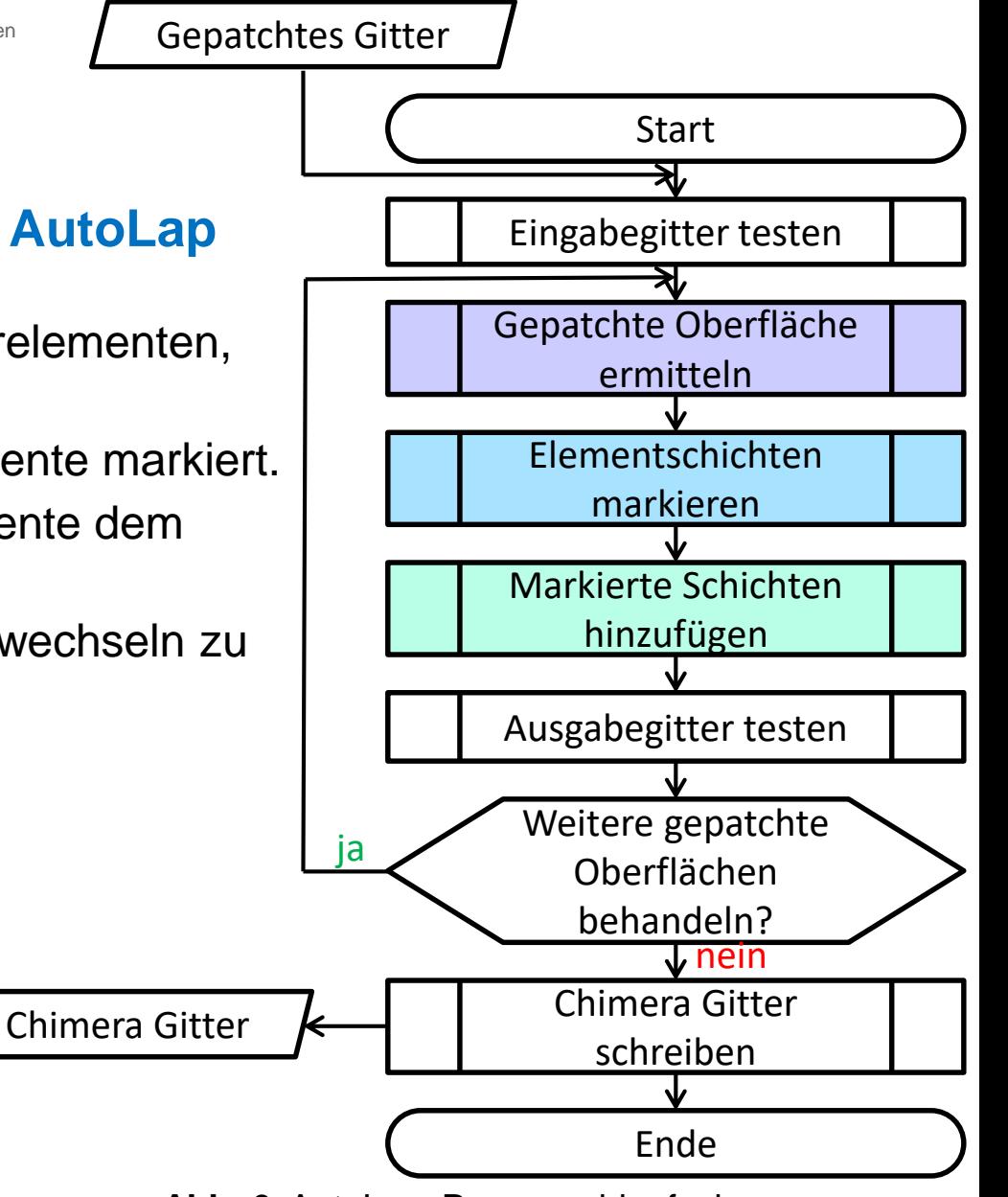

**Abb. 6.** AutoLap: Programablaufsplan.

[2] Blades, E. L., Marcum, D. L.: A sliding interface method for unsteady unstructured flow simulations. Int. J. Numer. Meth. Fl. **53**(3), 507-529 (2007).

#### **Methoden zur Steuerflächenmodellierung Kombination von Netzdeformation und Chimera Gittern - AutoLap**

- AutoLap ist eine Software, die den Netzgenerierungsprozess für Konfigurationen, bei denen kleine Spalte zwischen Steuer- und Tragflächen berücksichtigt werden müssen, erheblich vereinfacht.
- AutoLap lässt dem Benutzer den notwendigen Freiraum, um die Anzahl der überlappenden Zellschichten zu wählen, so dass der Anwender leicht ein Gitter erzeugen kann, in dem keine "verwaisten" Punkte vorhanden sind.
- Das Gitter muss im Spaltbereich fein sein, damit genügend Überlappung vorhanden ist, um die Daten an den Blockrändern zu interpolieren. Gegebenenfalls muss das Gitter verfeinert werden.
- Um eine Netzverfeinerung im Spaltbereich zu vermeiden, können gleitende Ränder im Spaltbereich verwendet werden.

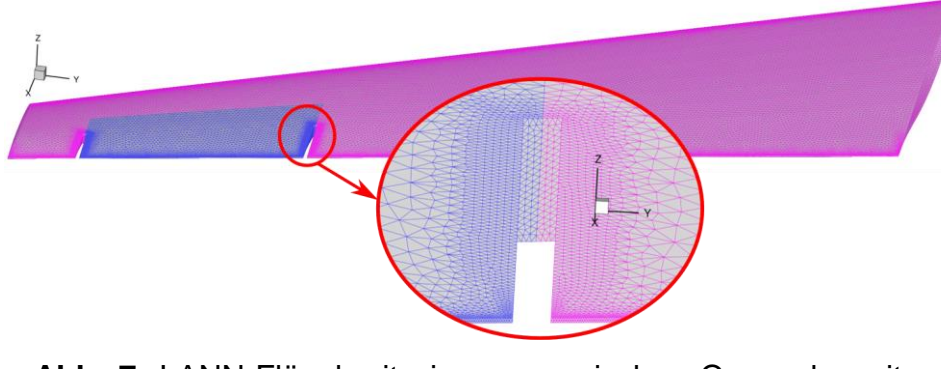

**Abb. 7.** LANN-Flügel mit einem generischen Querruder mit einer Detailansicht des verfeinerten Gitters im Spaltbereich.

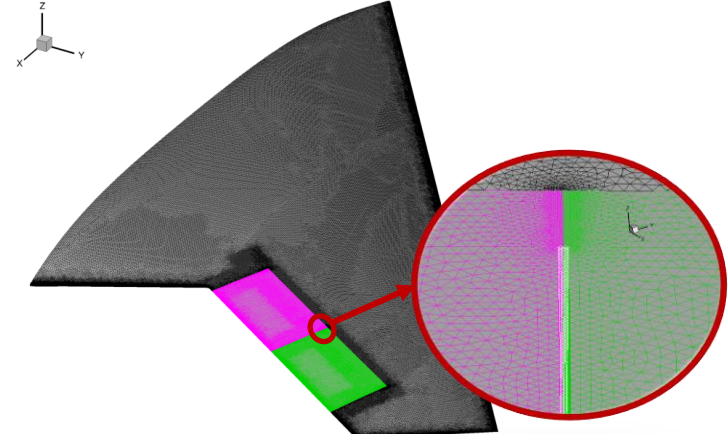

**Abb. 8.** MULDICON-Halbkonfiguration mit Innen- und Außenelevon. Detailansicht des Gitters im Spaltbereich zwischen den Innen- und Außenelevon.

#### **Gleitende Ränder im DLR CFD-Löser TAU**

- Nutzung eines Riemann-Problems zur Berechnung des Flusses
	- Jeder Zellenknoten speichert zwei Zustände:
		- **EXECTED Lösung im Block**
		- Interpolierter Zustand (interpoliert im Nachbarblock)
	- Berechnung des Flusses mit einem Riemann-Löser [4].

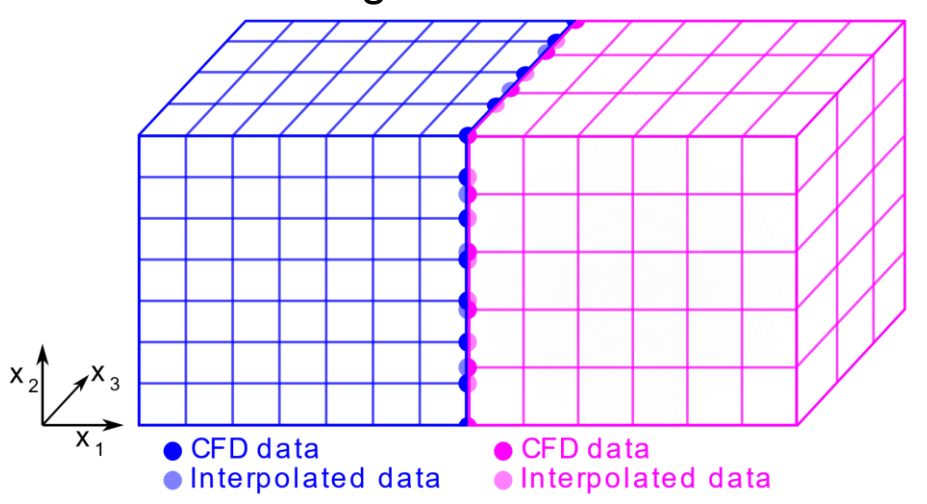

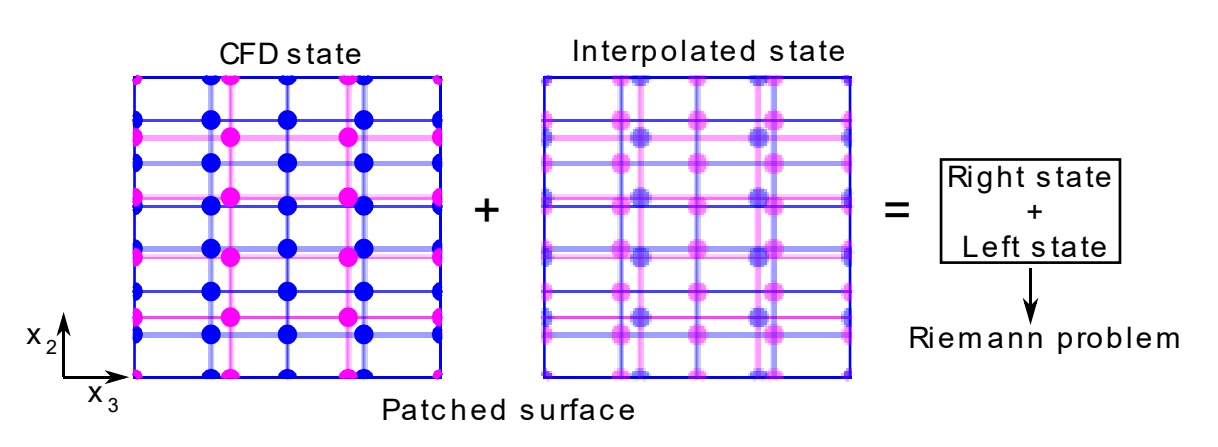

**Abb. 9.** Zwei Gitterblöcke mit einer gepatchten Schnittstelle. Die Schnittstelle nutzt zwei Zustände für jeden Gitterblock: CFD- und interpolierter Zustand.

**Abb. 10.** Blockschnittstelle, die zwei Zustände für jeden Gitterblock nutzt. Die beiden Zustände sind äquivalent zu den linken und rechten Zustände bei einem Riemann-Problem.

[4] Kroll, N., and Radespiel, R.: An improved flux vector split discretization scheme for viscous flows. DLR-Forschungsbericht 93-53 (1993)

#### **Gleitende Ränder im DLR CFD-Löser TAU – Berechnung des interpolierten Zustandes**

- Der DLR CFD-Löser TAU verwendet ein Mehrgitterverfahren zur effizienten Berechnung der Lösung.
- Zur Berechnung des interpolierten Zustands kommen zwei Methoden zum Einsatz:
	- Lineare Interpolation auf dem feinen Gitter (Schema von 2ter Ordnung genau).
	- Nächster-Nachbarn-Interpolation für das grobe Gitter (Schema von 1ter Ordnung genau).

#### Nächster-Nachbarn-Interpolation auf groben Gittern

- Der interpolierte Zustand wird durch Interpolation 0ter Ordnung vom nächsten Nachbarn, der sich auf der gepatchten Partnerfläche befindet, berechnet.
- Die nächste Nachbarn-Suche wird anhand eines k-d Baums durchgeführt.

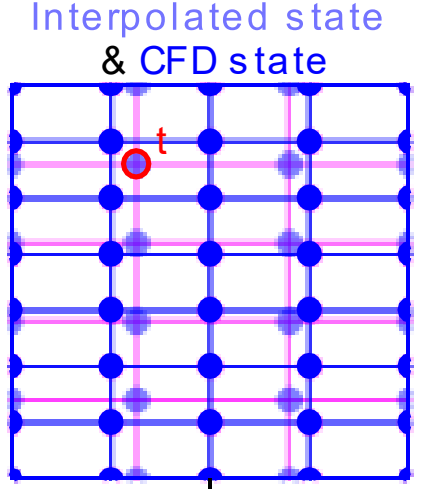

k d tree s earc h

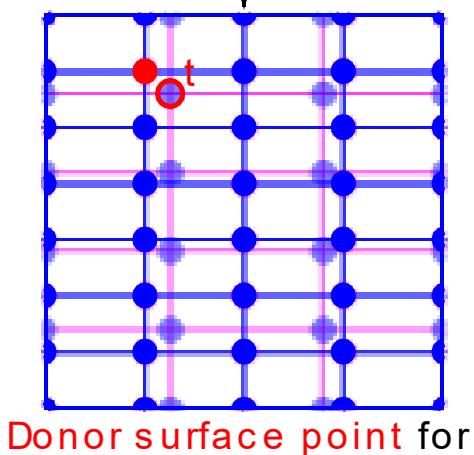

the interpolated state of the **target point** 

**Abb. 12.** Suche nach dem nächstgelegenen Nachbarpunkt anhand von k-d-Bäumen.

$$
\bigoplus_{\mathsf{DLR}}
$$

#### **Gleitende Ränder im DLR CFD-Löser TAU – Berechnung des interpolierten Zustandes**

Lineare Interpolationsmethode auf dem feinsten Gitter

- Oberflächenelemente werden in Dreiecke zerlegt.
- Alternierender digitaler Baum-Algorithmus [5] wird verwendet, um nach Dreiecken zu suchen, die sich mit dem Target-Punkt überschneiden.

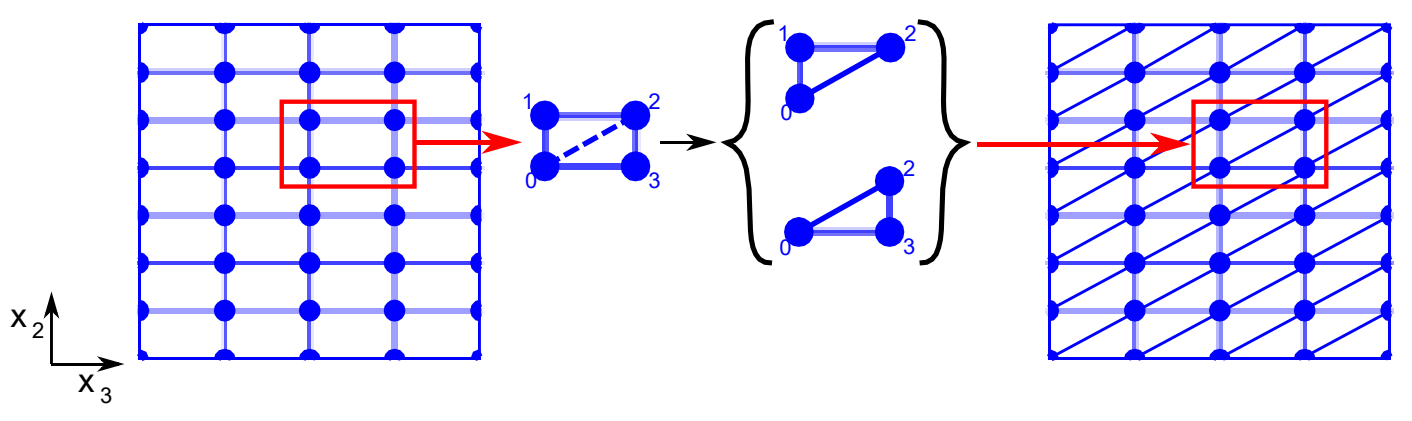

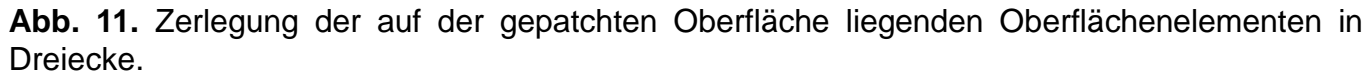

ADT search Donor surface element for the interpolated state of the **target point** t

& CFD state

Interpolated state

t

**Abb. 12.** Suche nach Donor-Elementen anhand alternierender digitaler Bäume.

[5] Bonet, J., and Peraire, J.: An alternating digital tree (ADT) algorithm for 3D geometric searching and intersection problems. Int. J. Num. Meth. in Eng., 31(1), 1-17 (1991).

#### **Gleitende Ränder im DLR CFD-Löser TAU – Berechnung des interpolierten Zustandes**

Lineare Interpolationsmethode auf dem feinsten Gitter

Berechnung des Normalenvektors des Oberflächendreiecks:

$$
\vec{n}_{12} = \frac{\vec{v_1} \times \vec{v_2}}{\|\vec{v_1} \times \vec{v_2}\|}, \vec{n}_{23} = \frac{\vec{v_2} \times \vec{v_3}}{\|\vec{v_2} \times \vec{v_3}\|}
$$

**•** Prüfen, ob  $\overrightarrow{v_t}$  orthogonal zum  $\overrightarrow{n}$  ist:

$$
\vec{n}_{12} \cdot \vec{v_t} = 0, \, \vec{n}_{23} \cdot \vec{v_t} = 0
$$

- **•** Wenn  $\vec{v_t}$  orthogonal zu  $\vec{n}$  ist:
	- Prüfen, ob der Target-Punkt auf dem Oberflächendreieck liegt:

$$
c_1\overrightarrow{v_1} + c_2\overrightarrow{v_2} = \overrightarrow{v_t}, c_2\overrightarrow{v_2} + c_3\overrightarrow{v_3} = \overrightarrow{v_t}
$$
  
\n
$$
c_1 < 0, c_2 \ge 0 \text{ and } c_1 + c_2 \le 1
$$
  
\n
$$
c_2 \ge 0, c_3 \ge 0 \text{ and } c_2 + c_3 \le 1
$$

Interpolation der primitiven Variablen:

$$
u_t = u_0 + c_2(u_2 - u_0) + c_3(u_3 + u_0)
$$

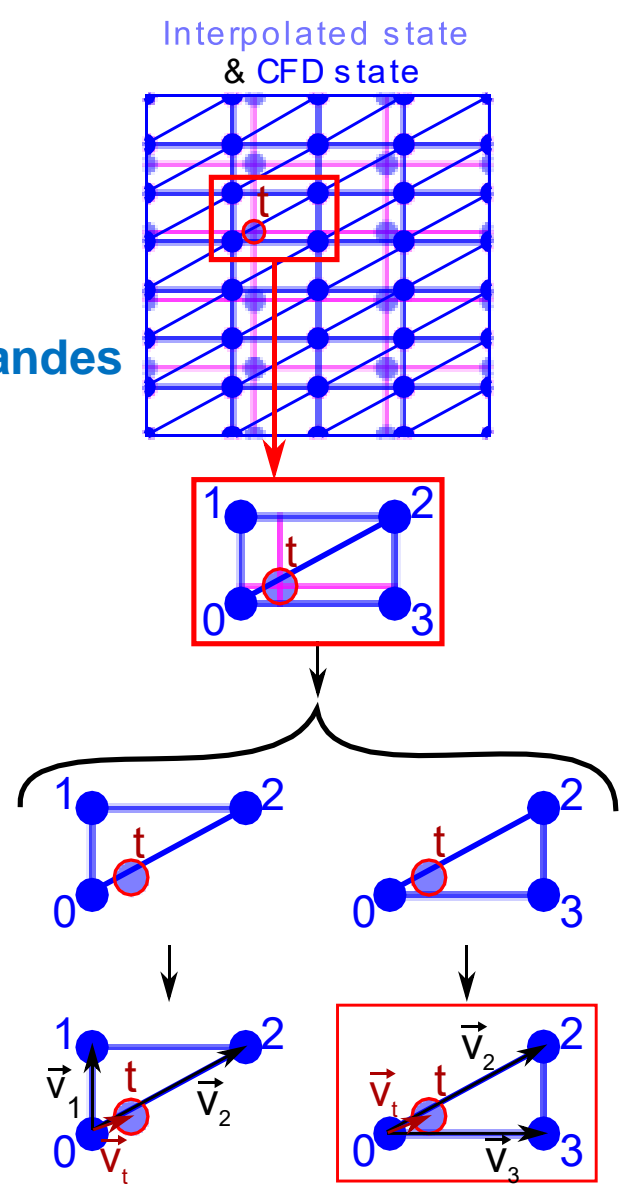

**Abb. 12.** Bestimmung der Interpolationskoeffizienten.

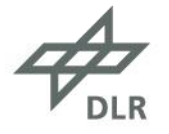

### **Validierungstestfall Prandtl-Meyer Expansionsfächer**

■ Reibungsfreie Strömung:  $p_{\infty} = 101.325$  kPa,  $T_{\infty} = 273.15$  K und Ma<sub>∞</sub> = 1.5.

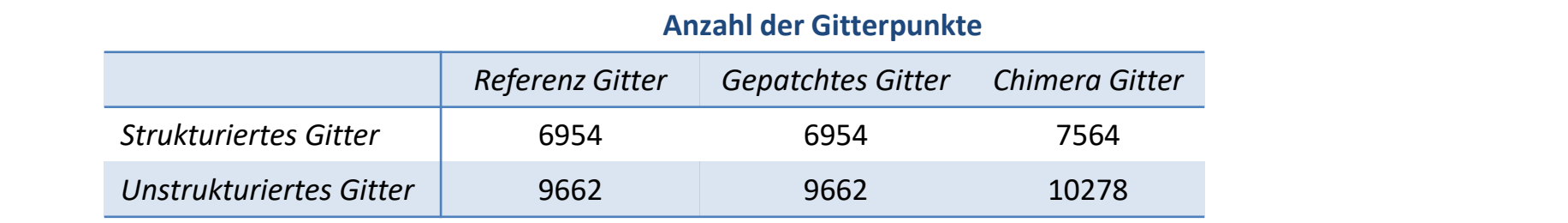

**Tabelle 1.** Anzahl der Gitterpunkte für die verwendeten Gitter.

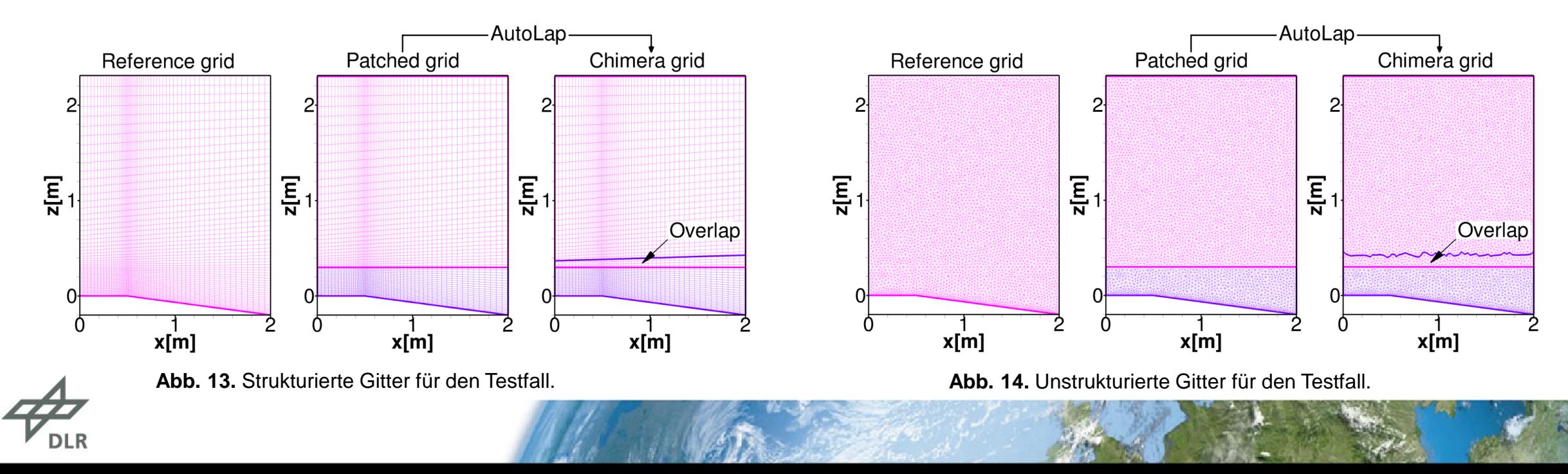

#### **Validierungstestfall Prandtl-Meyer Expansionsfächer – strukturiertes Gitter**

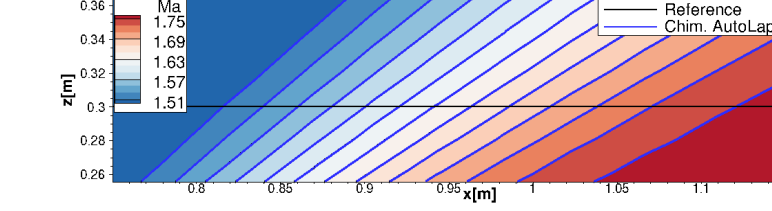

**Abb. 16.** Strukturierte Gitter: Detailansicht der Machzahl-Verteilung an der Blockschnittstelle für die CFD-Lösungen mit der Chimera-Technik und dem Referenz-Einzelblockgitter.

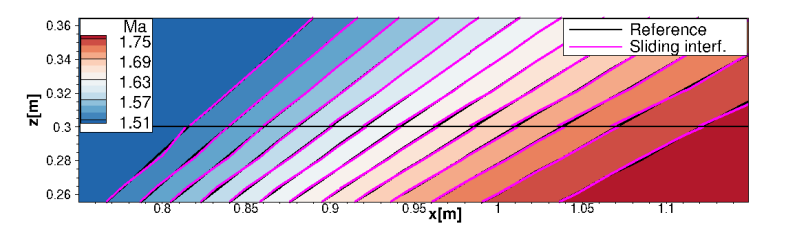

**Abb. 17.** Unstrukturierte Gitter: Detailansicht der Machzahl-Verteilung an der Blockschnittstelle für die CFD-Lösungen mit gleitenden Rändern und dem Referenz-Einzelblockgitter.

 $1.5$ 

 $x[m]$ 

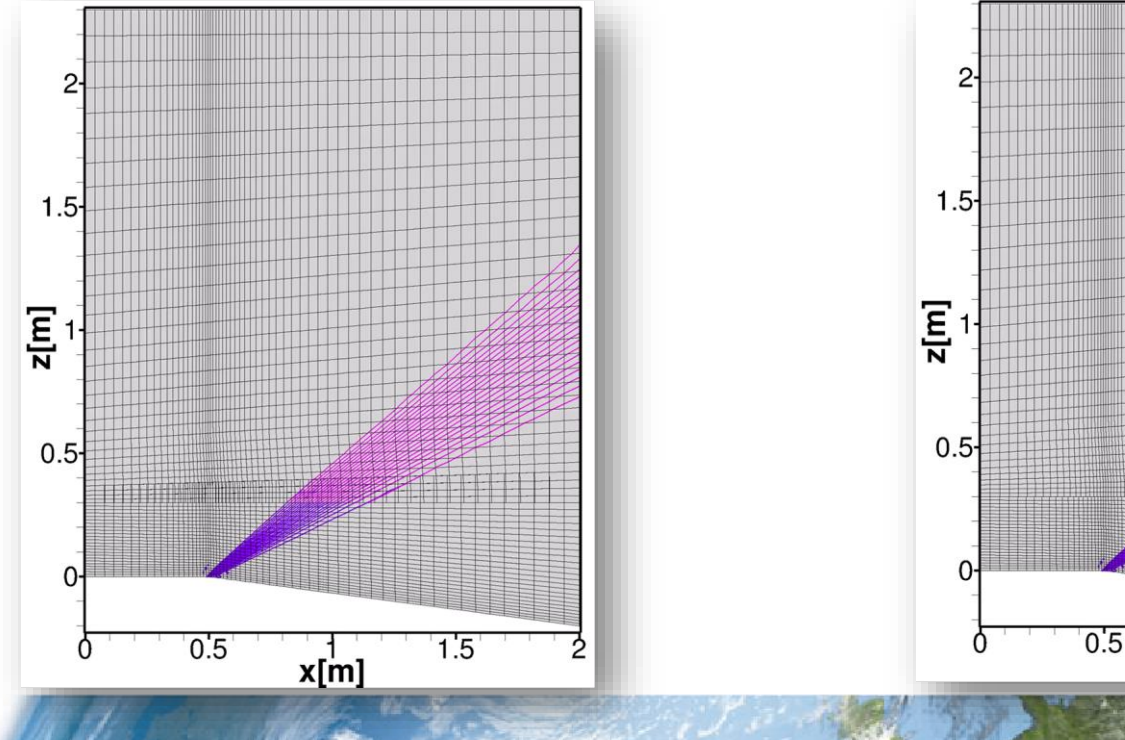

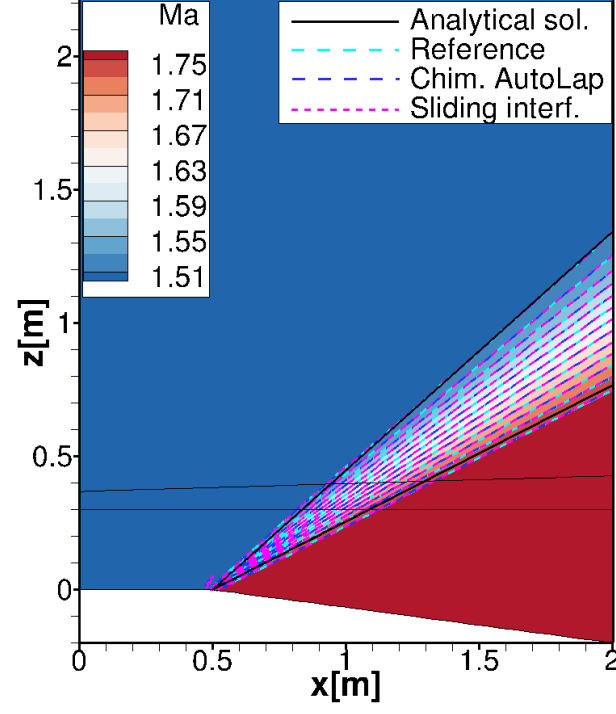

**Abb. 15.** Machzahl-Verteilung der Expansionsfächer für die strukturierten Gitter.

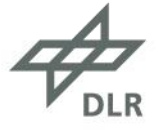

#### **Validierungstestfall Prandtl-Meyer Expansionsfächer – unstrukturiertes Gitter**

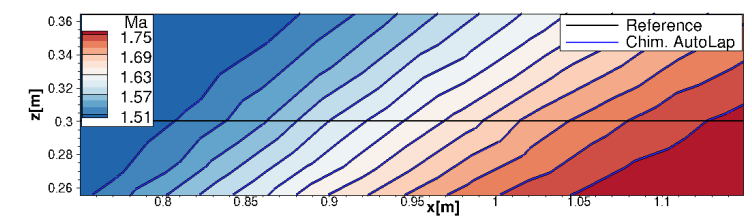

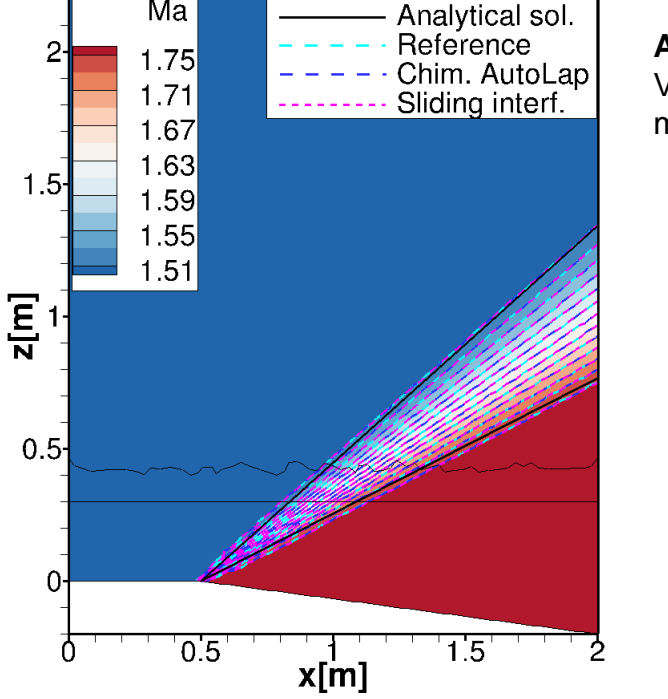

**Abb. 18.** Machzahl-Verteilung der Expansionsfächer für die unstrukturierten Gitter.

**Abb. 19.** Unstrukturierte Gitter: Detailansicht der Machzahl-Verteilung an der Blockschnittstelle für die CFD-Lösungen mit der Chimera-Technik und dem Referenz-Einzelblockgitter.

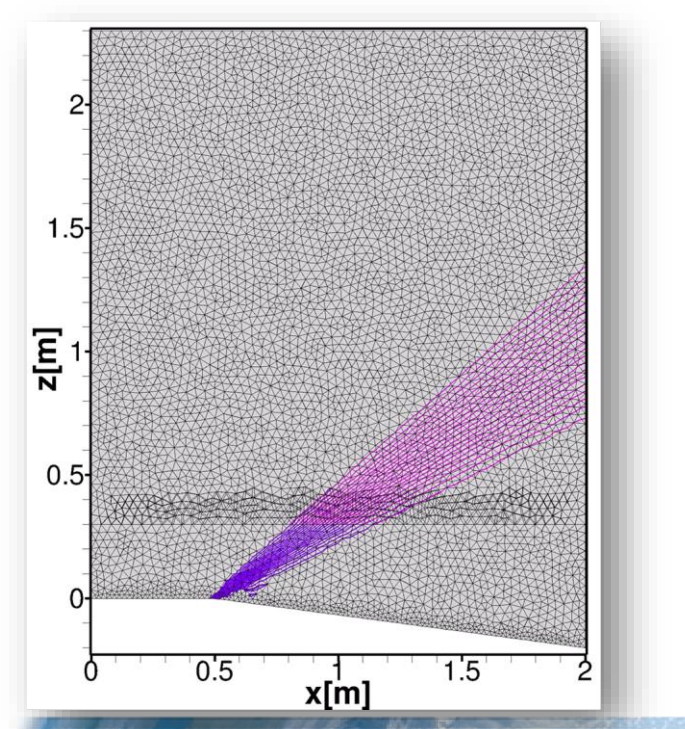

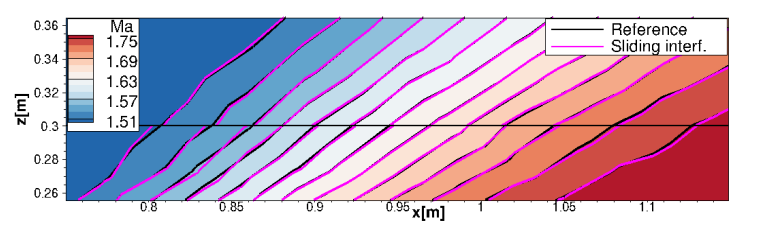

**Abb. 20.** Unstrukturierte Gitter: Detailansicht der Machzahl-Verteilung an der Blockschnittstelle für die CFD-Lösungen mit gleitenden Rändern und dem Referenz-Einzelblockgitter.

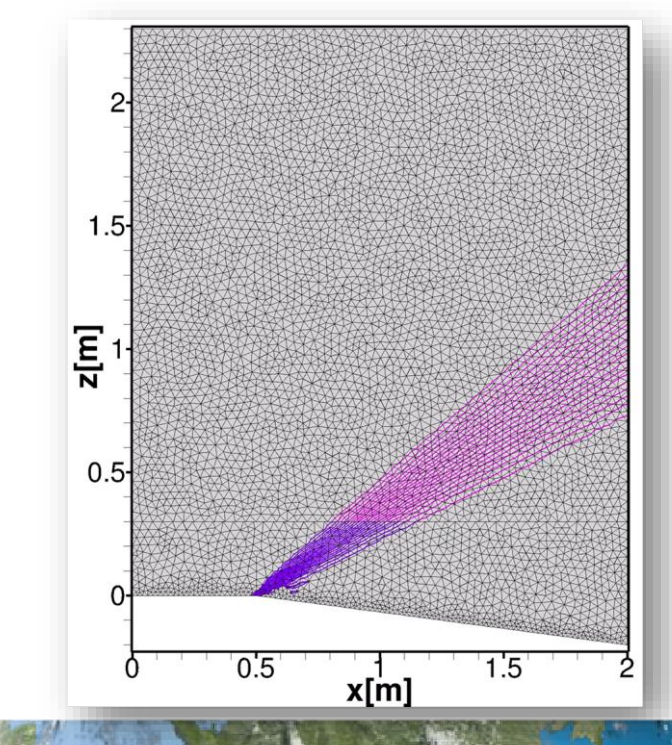

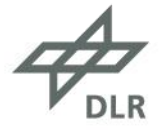

# **Validierungstestfall**

#### **NACA0012-Flügel mit einem generischen Querruder**

- Das hybride Gitter besteht aus vier Gitterblöcken und einer Lochgeometrie:
	- Flügel-Gitter (unstrukturiert, in schwarz);
	- Inneres Spannweitenspalt-Gitter (strukturiert, in blau);
	- Äußeres Spannweitenspalt-Gitter (strukturiert, in lila);
	- Querruder-Gitter (strukturiert, in rosa);
	- Querruder-Lochgeometrie.
- Zwei Gitter wurden getestet:
	- gepatchtes Gitter mit 3 975 183 Gitterpunkten,
	- überlappendes Gitter mit 4 046 039 Gitterpunkten.
- Anströmbedingungen:
	- Ma<sub>∞</sub> = 0.7, Re<sub>∞</sub> =  $7 \times 10^6$  und Pr<sub>∞</sub> = 0.72.
- **EXECTE Zentrales Disketrisierungschema zweiter Ordnung mit** Matrixdissipation für den konvektiven Fluss.
- Ein-Gleichungs-Turbulenzmodell von Spalart-Allmaras in der "negativen" Form [6].

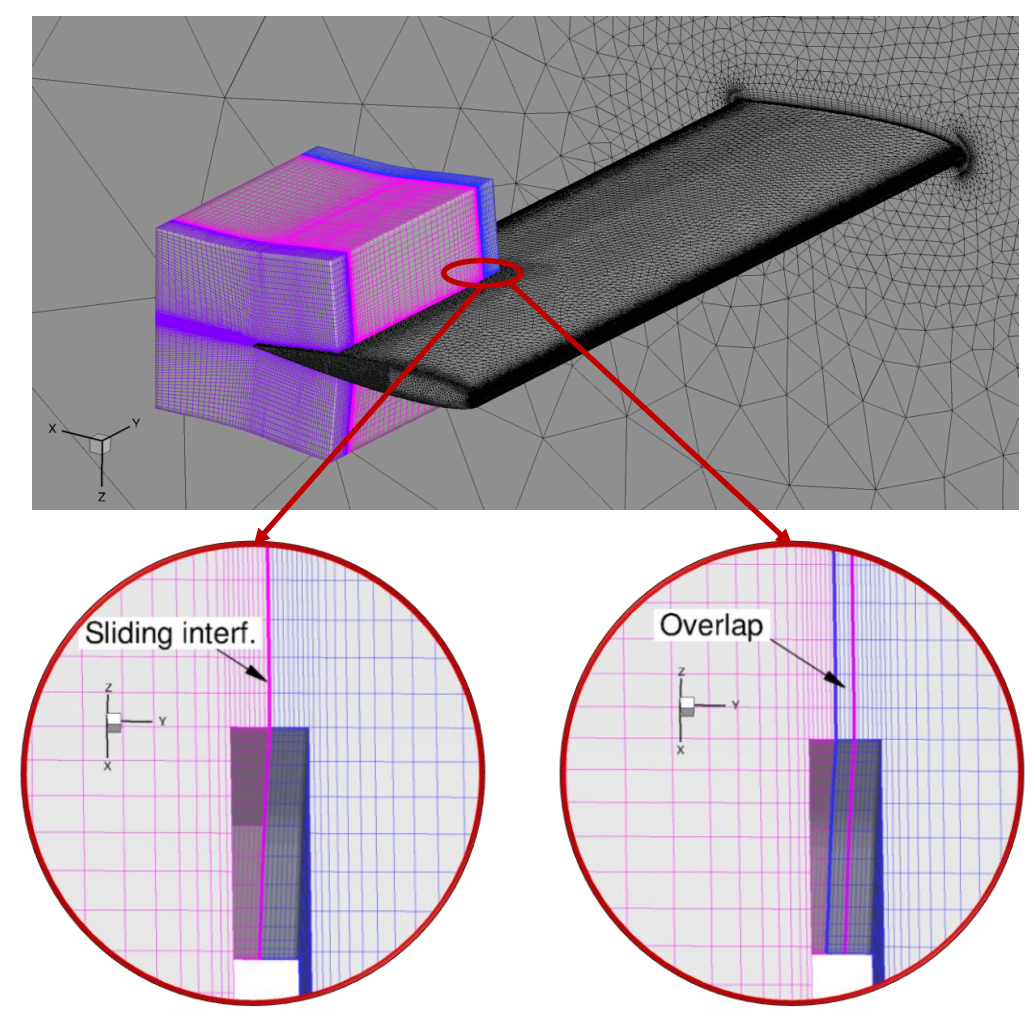

**Abb. 21.** Hybrides Gitter für einen NACA-Flügel mit einem generischen Querruder. Detailansicht der Blockschnittstelle am inneren Spannweitenspalt. Die linke Detailansicht entspricht dem Gitter mit gleitenden Rändern und die rechte Detailansicht entspricht dem Gitter mit der Chimera-Technik, bei der AutoLap verwendet wurde, um die überlappenden Regionen automatisch zu erstellen.

[6] Allmaras, S.R., Johnson, F.T.: Modifications and clarifications for the implementation of the Spalart-Allmaras turbulence model. In: ICCFD7, pp. 1-11 (2012).

## **Validierungstestfall NACA0012-Flügel mit einem generischen Querruder**

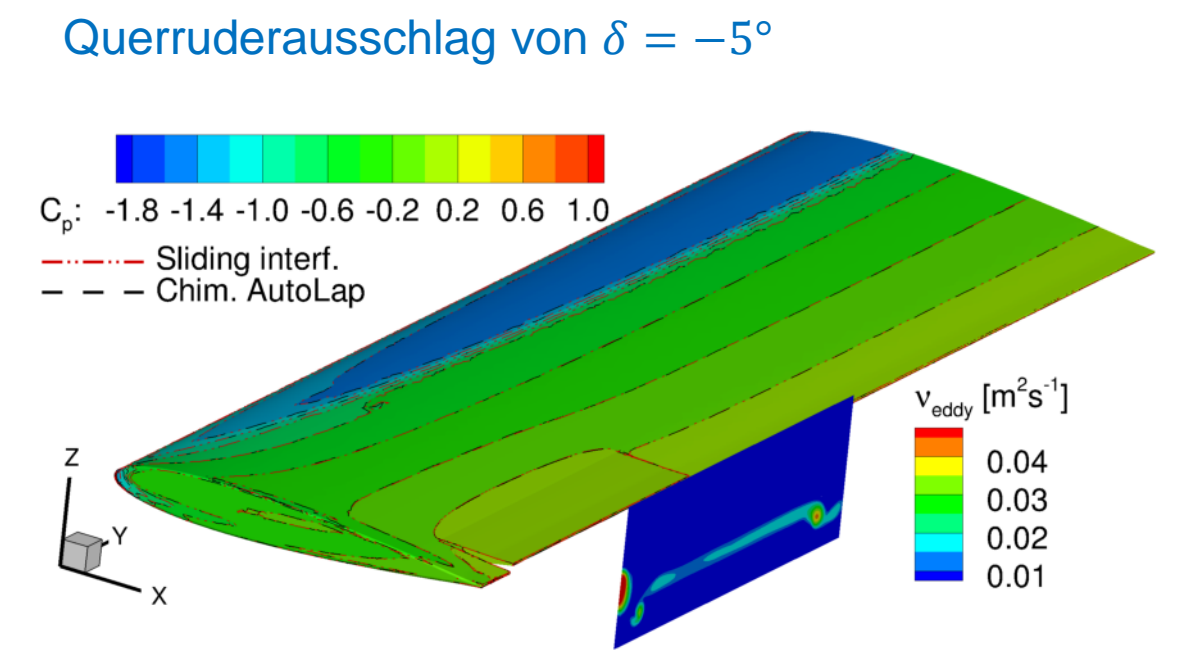

**Abb. 21.** Querruderausschlag von  $\delta = -5^{\circ}$ : Druckbeiwert-  $C_n$  und Wirbelviskositäts-Verteilungen v<sub>eddy</sub> für das gepatchte (rot gestrichelte, gepunktete Konturlinien) und das Chimera-Gitter (schwarz gestrichelte Konturlinien). Das erste Gitter verwendet den Algorithmus der gleitenden Ränder zur Berechnung des Flusses an der Blockschnittstelle, während das zweite die Chimera-Technik verwendet. Die überlappende Bereiche des Chimera-Gitters wurden mit AutoLap erstellt. **Abb. 22.** Querruderausschlag von <sup>=</sup> −5°: Druckbeiwertkurven für verschiedene

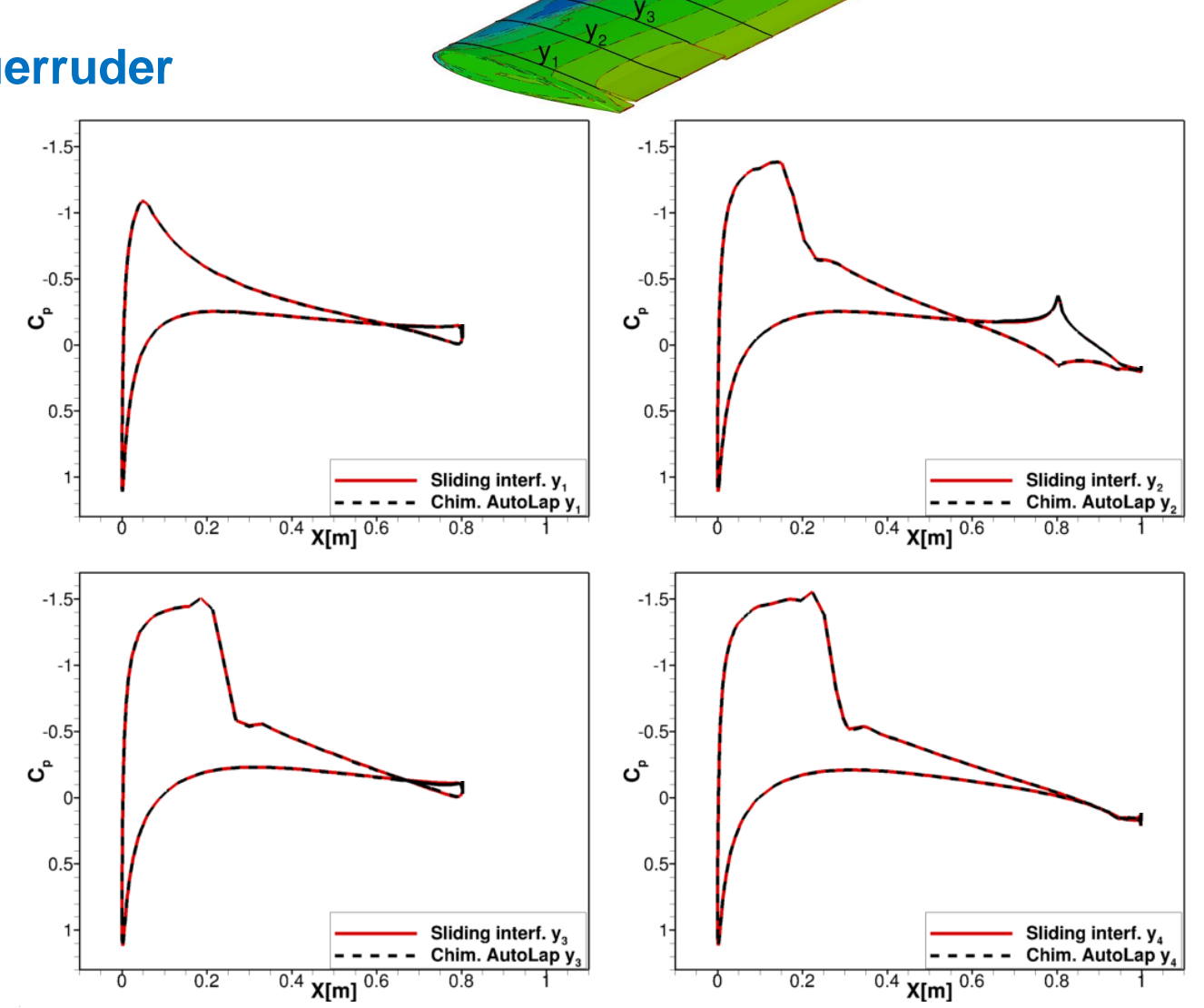

Flügelquerschnitte des gepatchten und des Chimera Gitters.

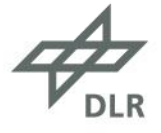

# **Validierungstestfall NACA0012-Flügel mit einem generischen Querruder**

 $-1.8 - 1.4 - 1.0 - 0.6 - 0.2$  0.2 0.6 1.0 Sliding interf. Chim. AutoLap  $v_{\text{eddy}}$  [m<sup>2</sup>s<sup>-1</sup>]  $0.11$ 0.09 0.07 0.05  $0.03$  $0.01$ 

Querruderausschlag von  $\delta = -20^{\circ}$ 

**Abb. 23.** Querruderausschlag von  $\delta = -20^{\circ}$ :Druckbeiwert-  $C_n$  und Wirbelviskositäts-Verteilungen v<sub>eddy</sub> für das gepatchte (rot gestrichelte, gepunktete Konturlinien) und das Chimera-Gitter (schwarz gestrichelte Konturlinien). Das erste Gitter verwendet den Algorithmus der gleitenden Ränder zur Berechnung des Flusses an der Blockschnittstelle, während das zweite die Chimera-Technik verwendet. Die überlappende Bereiche des Chimera-Gitters wurden mit AutoLap erstellt. **Abb. 24.** Querruderausschlag von <sup>=</sup> −20°: Druckbeiwertkurven für verschiedene

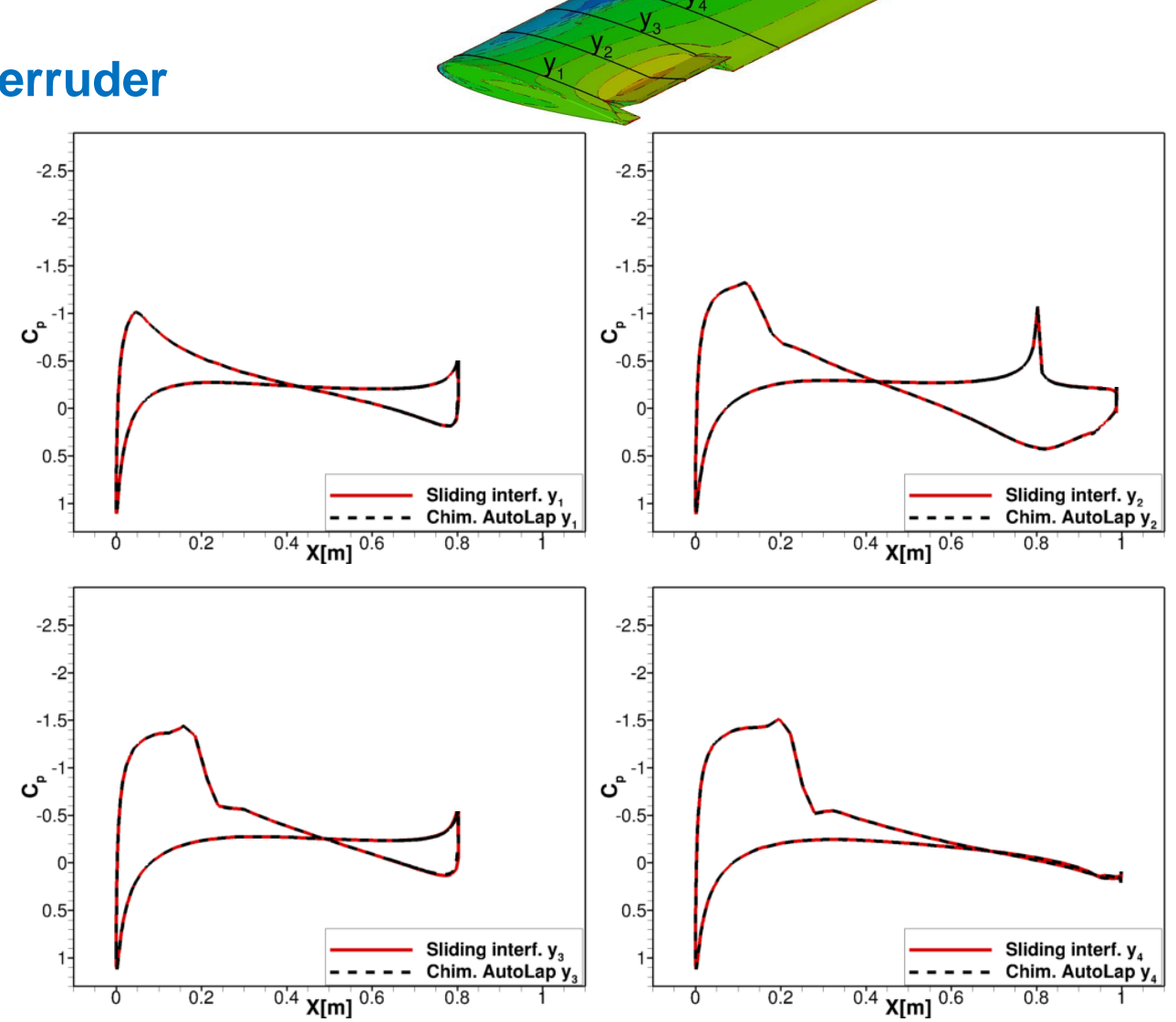

Flügelquerschnitte des gepatchten und des Chimera Gitters.

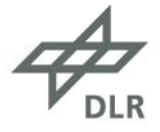

# **Validierungstestfall NACA0012-Flügel mit einem generischen Querruder**

Dynamischer Querruderausschlag

Querruder wurde oszillatorisch ausgeschlagen:

 $\delta = 20^{\circ} \sin(2\pi t)$ 

- Netzdeformation mittels radialer **Basisfunktion** 
	- Der Thin-Plate-Spline-Algorithmus [7] wurde verwendet, um die vorgeschriebene Oberflächenverformung in das Volumennetz zu übertragen.
- Zur Zeitintegration wurde das duale Zeitschrittverfahren zweiter Ordnung verwendet

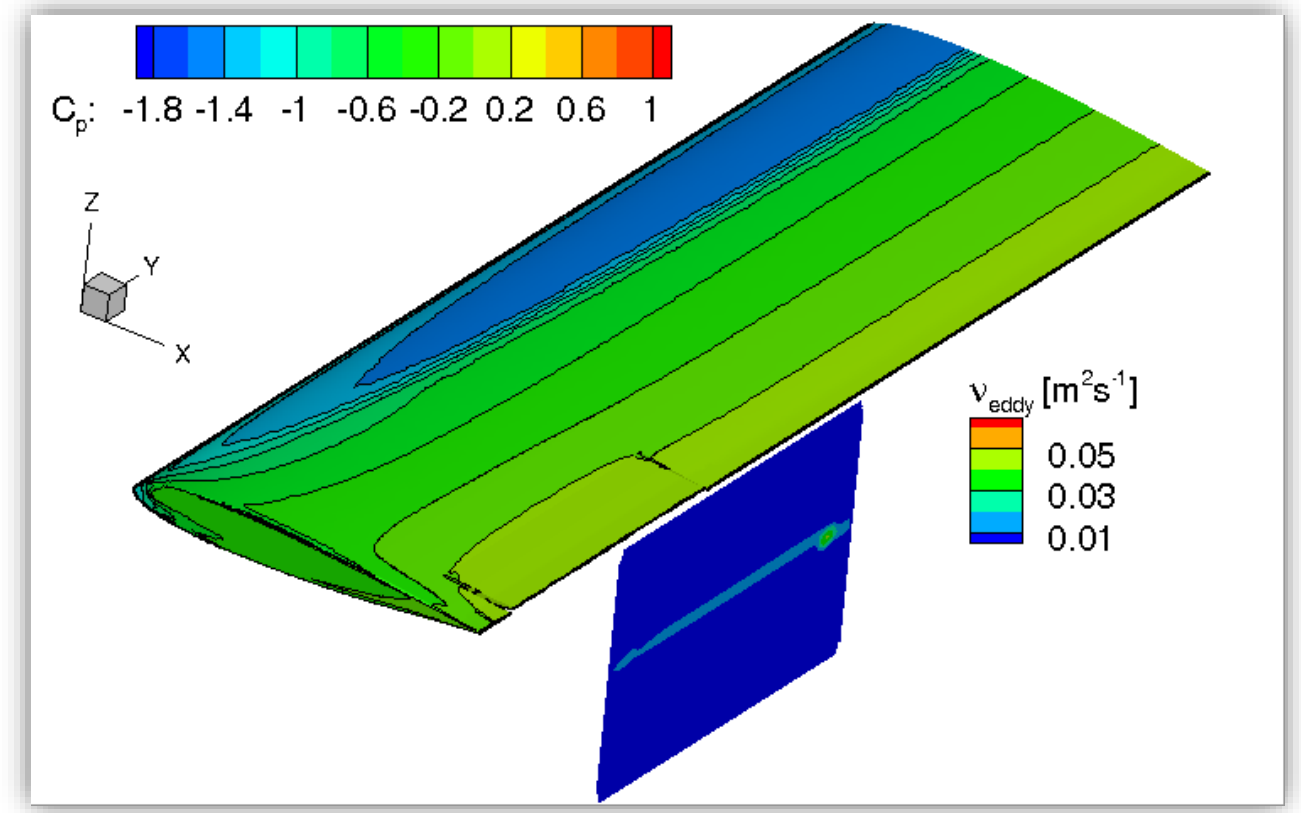

**Abb. 25.** Dynamischer Querruderausschlag mit einer maximalen Amplitude von  $\delta =$ 20°: Druckbeiwert  $C_n$  und Wirbelviskositätsverteilungen  $v_{\text{eddv}}$  für das gepatchte Gitter.

[7] Duchon, J.: Splines minimizing rotation-invariant semi-norms in Sobolev spaces. In: W. Schempp, K. Zeller (eds.) Constructive Theory of Functions of Several Variables, pp. 85{100. Springer, Berlin, Heidelberg (1977)

# **Komplexere Konfiguration mit zwei Elevons MULDICON-Halbkonfiguration mit Innen- und Außenelevon**

- Das unstrukturierte Gitter besteht aus drei Gitterblöcken (außer Referenzgitter):
	- **Flügel-Gitter (in schwarz);**
	- Inneres Elevon-Gitter (in rosa);
	- Äußeres Elevon-Gitter (in grün);
- Drei Gitter wurden getestet:
	- Referenzgitter mit 18 147 849 Gitterpunkten
	- Gepatchtes Gitter mit 18 241 885 Gitterpunkten
	- Überlappendes Gitter mit 18 610 306 Gitterpunkten
- Langfristiges Ziel: Manöversimulation mit einer vergleichbaren Konfiguration

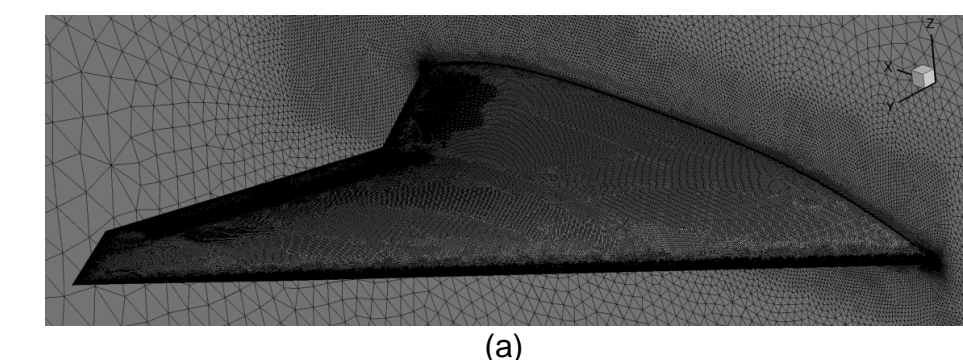

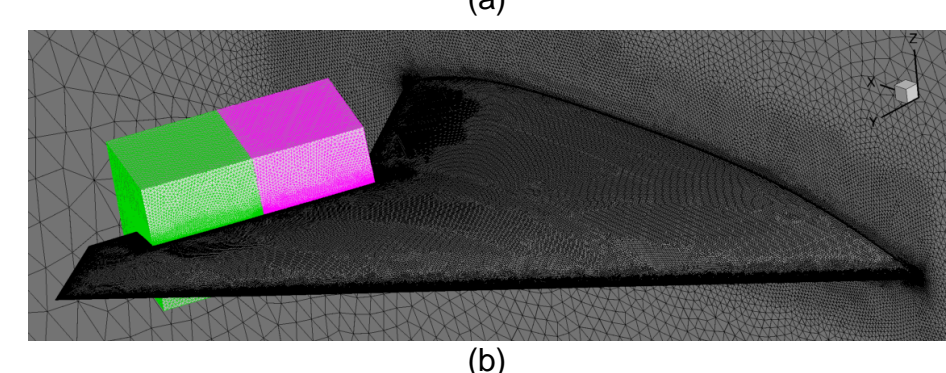

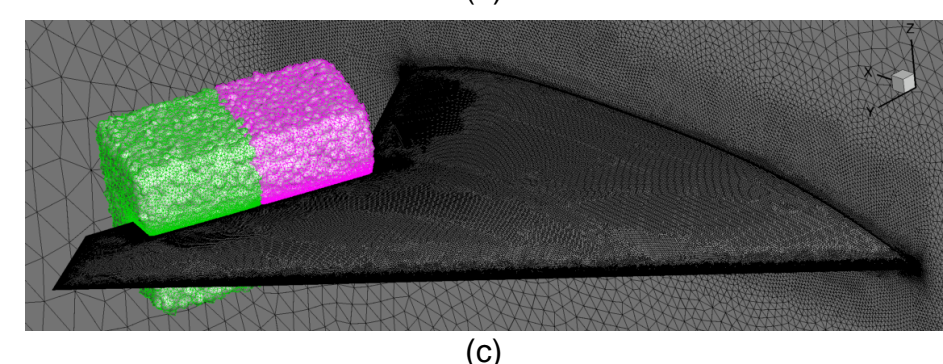

**Abb. 26.** Gitter für die MULDICON-Halbkonfiguration mit Innenund Außenelevon: (a) Referenzgitter, (b) gepatchtes Gitter und (c) überlappendes Gitter.

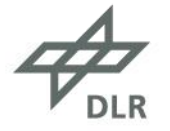

### **Komplexere Konfiguration mit zwei Elevons MULDICON-Halbkonfiguration mit Innen- und Außenelevon**

- Anströmbedingungen:
	- Ma<sub>∞</sub> = 0.4, Re<sub>∞</sub> = 55.8 × 10<sup>6</sup> und Pr<sub>∞</sub> = 0.72.
- Zentrales Disketrisierungschema zweiter Ordnung mit Matrixdissipation für den konvektiven Fluss.
- Ein-Gleichungs-Turbulenzmodell von Spalart-Allmaras in der negative Form [6].

**Abb. 27.** MULDICON-Halbkonfiguration mit Innen- und Außenelevon: Druckbeiwertverteilung  $C_n$  für das Referenz- (schwarz gestrichelte Konturlinien), das gepatchte (blau gestrichelte, gepunktete Konturlinien) und das Chimera-Gitter (rot gestrichelte, gepunktete Konturlinien). Das zweite Gitter verwendet den Algorithmus der gleitenden Ränder zur Berechnung des Flusses an der Blockschnittstelle, während das dritte die Chimera-Technik verwendet. Die überlappenden Bereiche des Chimera-Gitters wurden mit AutoLap erstellt.

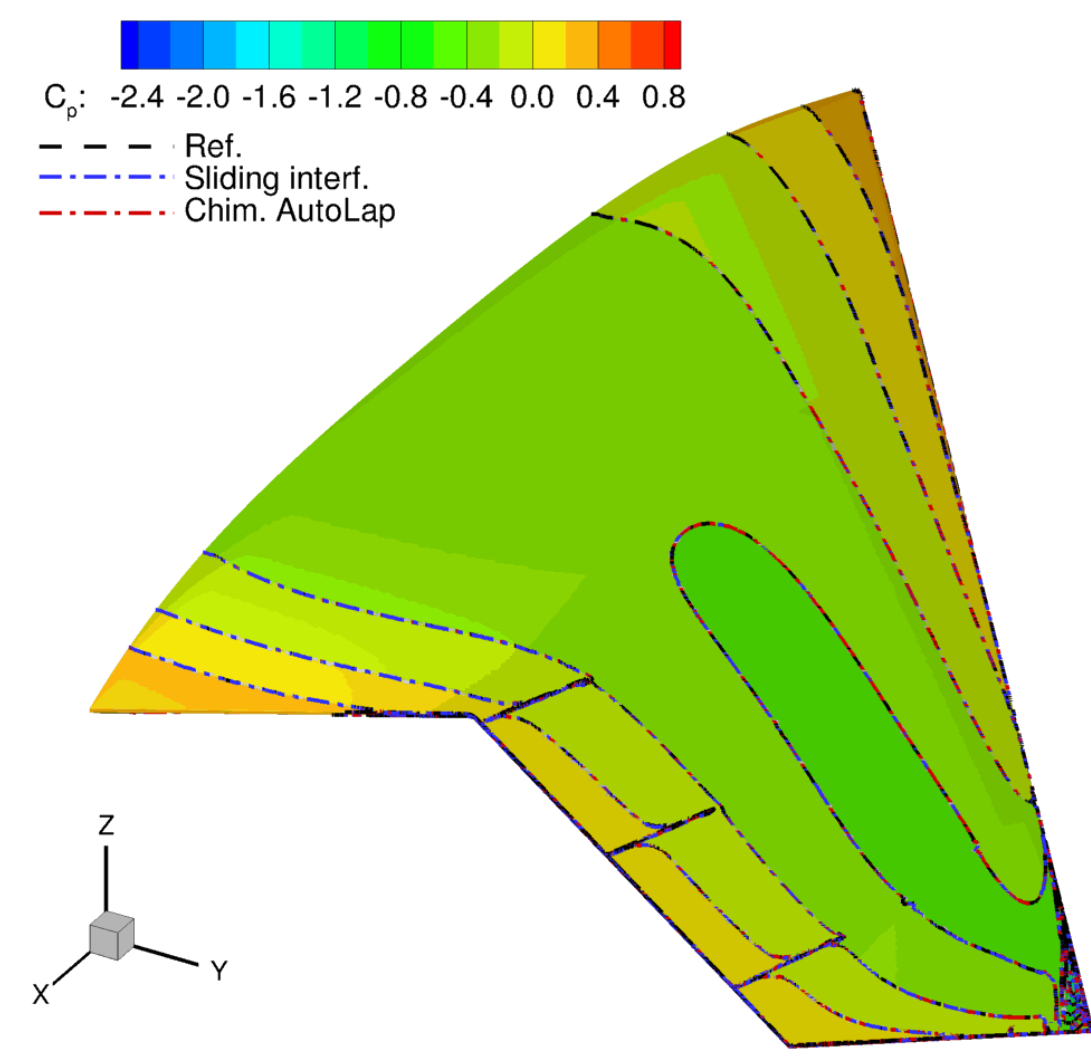

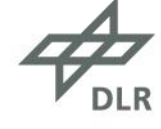

# **Ausblick**

- Die Simulation beweglicher Steuerflächen ist bei realistischen Flugzeugkonfigurationen besonders anspruchsvoll.
- Hierfür eignen sich zwei Methoden:
	- Kombination von Netzdeformation mit Chimera-Gittern:
	- Kombination von Netzdeformation mit gleitenden Rändern.
- In der Regel ist viel Zeit erforderlich, um gültige, qualitativ hochwertige Chimera-Gitter zu erstellen.
	- Um den Netzgenerierungsprozess von Chimera-Gittern zu erleichtern, haben wir AutoLap entwickelt. Damit werden die für die Chimera-Technik erforderlichen Überlappungsbereiche automatisch erzeugt.
- Wenn die Chimera-Technik auch in den Bereichen der Spannweitenspalten angewendet wird, ist bei unstrukturierten Gittern in der Regel eine Gitterverfeinerung erforderlich.
	- Um eine Verfeinerung des Gitters im Bereich der Spannweitenspalten zu vermeiden, haben wir außerdem einen Algorithmus zur Berechnung gleitender Ränder für Zell-Eckpunkt-Diskretisierung implementiert.
- Die Generierung von Chimera-Gittern mit AutoLap und dem Gleitränder-Verfahren wurden erfolgreich validiert.

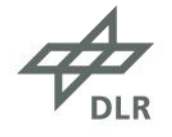

# **Ausblick**

- Beide Methoden werden in naher Zukunft für die Modellierung dynamisch bewegter Steuerflächen in der MULDICON-Konfiguration eingesetzt.
- Mit der Vereinfachung der Modellierung dynamisch bewegter Steuerflächen mit Gleiträndern wird die Simulation von Flugmanövern deutlich vereinfacht. Dies wird auch die Erstellung digitaler Modelle eines Flugzeuges vereinfachen.
- Anwendung der entwickelten Verfahren mit dem CFD Löser der nächsten Generation CODA

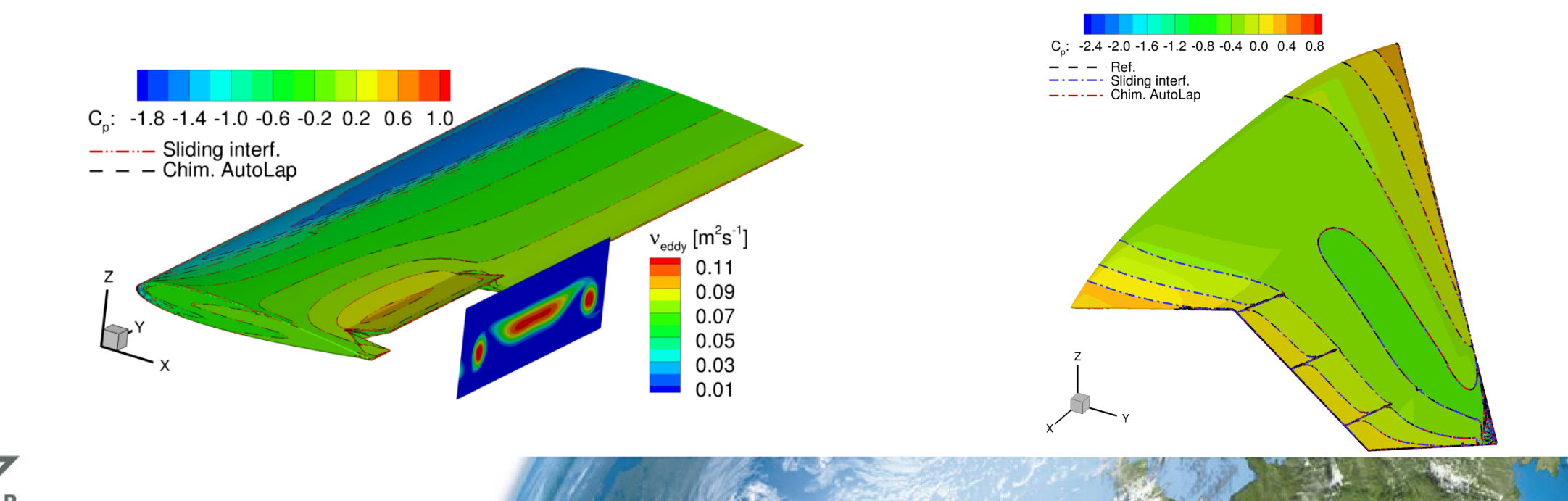